# **ALCUNI ESEMPI DI APPLICAZIONI HTML NR.1**

#### • **TITOLO CENTRATO CON COLORE ROSSO E DIMENSIONE TESTO 1**

<h1 align="center"> <font color="#FF0000"> corso web</font> </h1>

#### • **CARICAM IMG**

 <p align="center"><img border="0" src="Colline\_azzurre.jpg" width="235" height="175"></p>

#### • **CARICAM IMG CON COLLEG.IPERTESTUALE CLICCANDO SU IMMAGINE**

<p align="center"><a href="nuova\_pagina\_1.htm"><img border="0" src="Tramonto.jpg" width="225" height="168"></a></p>

### • **TESTO SCORREVOLE**

```
<p> 
<applet code="fprotate.class" codebase="./" width="320" 
height="100"> 
  <param name="rotatoreffect" value="dissolve"> 
  <param name="time" value="5"> 
</applet> 
\langle/p>
<p> 
<marquee>PROVA</marquee> 
\langle/p>
```
### • **CONTATORE VISITE**

```
<a target="_blank" 
href="http://www.idclondon.net/investimento/"><img alt="Diamanti" 
border="0" 
src="http://www.idclondon.net/graphics/diamanti.gif"></a><img 
border="0" src="http://www.contatore-visite-gratis.com/img.gif">
```
### • **INVIO DI POSTA CON INDIRIZZO MAIL**

```
<A href="mailto:tuaMail@TuoSito.it">Scrivimi</A>.
```
## • **TABELLE CON INSERIMENTO DI ALCUNE IMMAGINI E COLLEG. IPERTEST. IMG**

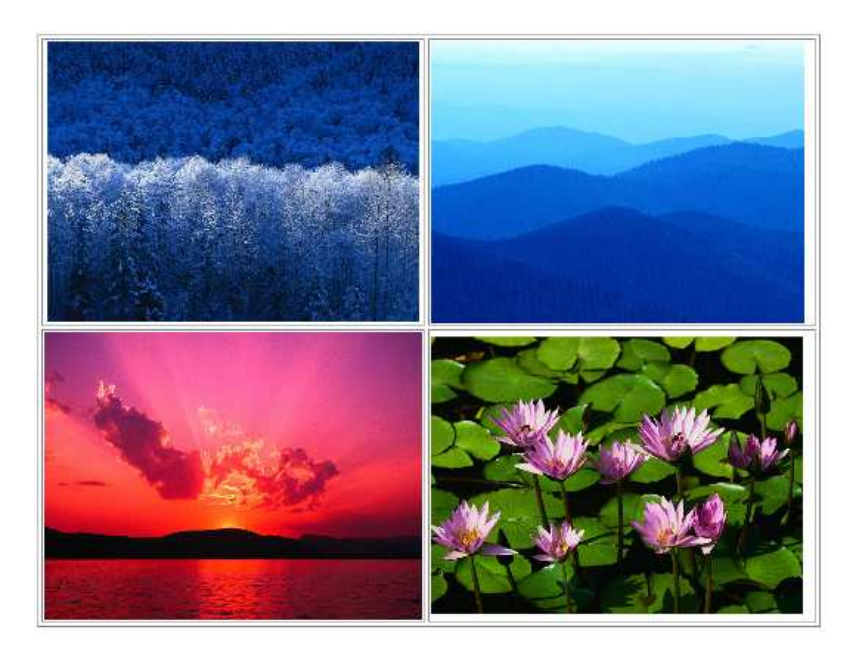

```
<body> 
<table border="1" width="76%"> 
  \langle \text{tr} \rangle <td width="38%"> 
        <p align="center"><img border="0" src="Inverno.jpg" 
width="252" height="190"></p> 
     </td>
      <td width="62%"><img border="0" src="Colline_azzurre.jpg" 
width="253" height="191"></td> 
  \langle/tr>
  \langle \text{tr} \rangle <td width="38%"> 
        <p align="center"><a href="index.htm"><img border="0" 
src="Tramonto.jpg" width="256" height="195"></a></p> 
     \langle t \rangle <td width="62%"><img border="0" src="Ninfee.jpg" width="252" 
height="188"></td> 
  \langle/tr>
</table> 
 </body>
```
# • **SCORRIMENTO IMMAGINI**

```
< p > <applet code="fprotate.class" codebase="./" width="582" height="440"> 
 <param name="rotatoreffect" value="dissolve"> 
 <param name="time" value="5"> 
 <param name="image1" valuetype="ref" value="Colline_azzurre.jpg"> 
 <param name="image2" valuetype="ref" value="Inverno.jpg"> 
 <param name="image3" valuetype="ref" value="Tramonto.jpg"> 
 <param name="image4" valuetype="ref" value="Ninfee.jpg"> 
 </applet> 
\langle/p>
```